# MANNING DEEP DIVES SAMPLE<br>
CHAPTER<br> **EP DIVES**<br>
Sen Kalen Delancy - Greg Low - Adam Machanic - Paul S. Randal - Kimberly L. Tripp<br>
Machanic Schild International Street Core Hard Gas - Machanic Core Hard Gas<br>
Adam Machanic - Paul S. Randal - **CHAPTER**

# EDITED BY Paul Nielsen • Kalen Delaney • Greg Low • Adam Machanic • Paul S. Randal • Kimberly L. Tripp

# **MVP CONTRIBUTORS**

John Baird ● Bob Beauchemin ● Itzik Ben-Gan ● Glenn Berry ● Aaron Bertrand ● Phil Brammer ● Robert C. Cain ● Michael Coles ● John Paul Cook ● Hilary Cotter ● Louis Davidson ● Christopher Fairbairn ● Rob Farley ● Denis Gobo ● Bill Graziano ● Dan Guzman ● Paul Ibison ● Tibor Karaszi ● Kathi Kellenberger ● Don Kiely ● Kevin Kline • Hugo Kornelis • Alex Kuznetsov • Matija Lah • Cristian Lefter • Andy Leonard • Greg Linwood • Bruce Loehle-Conger • Brad McGehee • Paul Nielsen • Pawel Potasinski • Matthew Roche • Dejan Sarka • Edwin Sarmiento • Gail Shaw • Linchi Shea • Richard Siddaway • Jasper Smith • Erland Sommarskog • Scott Stauffer ● Tom van Stiphout ● Gert-Jan Strik ● Ron Talmage ● William R. Vaughn ● Joe Webb ● John Welch ● Erin Welker ● Allen White

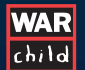

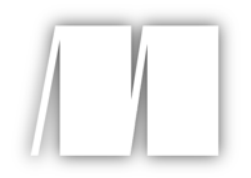

# *SQL Server MVP Deep Dives*

Edited by Paul Nielsen, Kalen Delaney , Greg Low, Adam Machanic, Paul S. Randal, Kimberly L. Tripp

# Chapter 5

Copyright 2010 Manning Publications

# *brief contents*

# **PART 1 DATABASE DESIGN AND ARCHITECTURE ..............1**

- 1 Louis and Paul's 10 key relational database design ideas 3
- 2  $\blacksquare$  SQL Server tools for maintaining data integrity 11
- 3 Finding functional dependencies 28

# **PART 2 DATABASE DEVELOPMENT .............................41**

- 4  $\blacksquare$  Set-based iteration, the third alternative 43
- $\overline{5}$  **Gaps and islands** 59
- 6 Error handling in SQL Server and applications 73
- 7  $\blacksquare$  Pulling apart the FROM clause 86
- 8 What makes a bulk insert a minimally logged operation? 102
- **9** Avoiding three common query mistakes 111
- 10 Introduction to XQuery on SQL Server 119
- **11 SQL Server XML frequently asked questions** 133
- 12  $\blacksquare$  Using XML to transport relational data 150
- 13 Full-text searching  $176$
- 14  $\blacksquare$  Simil: an algorithm to look for similar strings 200
- 15 LINQ to SQL and ADO.NET Entity Framework 210
- 16 Table-valued parameters 221
- 17  $\blacksquare$  Build your own index 234

#### **x** BRIEF CONTENTS

- 18 Getting and staying connected—or not 255
- 19 Extending your productivity in SSMS and Query Analyzer 277
- 20 Why every SQL developer needs a tools database 283
- 21 Deprecation feature 291
- 22 **Placing SQL Server in your pocket** 297
- 23  $\blacksquare$  Mobile data strategies 305

## **PART 3 DATABASE ADMINISTRATION.........................319**

- 24  $\blacksquare$  What does it mean to be a DBA? 321
- 25  $\blacksquare$  Working with maintenance plans 330
- 26 PowerShell in SQL Server 344
- **27** Automating SQL Server Management using SMO 353
- 28 **■** Practical auditing in SQL Server 2008 365
- 29  $\blacksquare$  My favorite DMVs, and why 381
- 30 Reusing space in a table  $403$
- 31 Some practical issues in table partitioning  $413$
- **32** Partitioning for manageability (and maybe performance) 421
- 33 Efficient backups without indexes 432
- 34  $\blacksquare$  Using database mirroring to become a superhero! 449
- 35  $\blacksquare$  The poor man's SQL Server log shipping 463
- **36** Understated changes in SQL Server 2005 replication 475
- **37** High-performance transactional replication 484
- **38 ■** Successfully implementing Kerberos delegation 496
- 39 Running SQL Server on Hyper-V 518

## **PART 4PERFORMANCE TUNING AND OPTIMIZATION.....529**

- 40  $\blacksquare$  When is an unused index not an unused index? 531
- 41 Speeding up your queries with index covering  $541$
- 42  $\blacksquare$  Tracing the deadlock 549
- 43 How to optimize tempdb performance 558
- 44  $\blacksquare$  Does the order of columns in an index matter? 566
- 45 Correlating SQL Profiler with PerfMon 575
- 46 Using correlation to improve query performance 583

#### BRIEF CONTENTS **xi**

- 47  $\blacksquare$  How to use Dynamic Management Views 590
- 48  $\blacksquare$  Query performance and disk I/O counters 606
- 49 XEVENT: the next event infrastructure 619

# **PART 5BUSINESS INTELLIGENCE ...............................631**

- 50  $\blacksquare$  BI for the relational guy 633
- 51 Unlocking the secrets of SQL Server 2008 Reporting Services 642
- 52 Reporting Services tips and tricks 660
- **53** SQL Server Audit, change tracking, and change data capture 670
- 54 Introduction to SSAS 2008 data mining 687
- 55  $\blacksquare$  To aggregate or not to aggregate—is there really a question? 700
- 56  $\blacksquare$  Incorporating data profiling in the ETL process 709
- 57 Expressions in SQL Server Integration Services 726
- 58 SSIS performance tips 743
- 59  $\blacksquare$  Incremental loads using T-SQL and SSIS 750

# **5** Gaps and islands

Itzik Ben-Gan

This chapter describes problems known as gaps and islands and their solutions. I start out with a description of gaps and islands problems, describe the common variations on the problems, and provide sample data and desired results. Then I move on to ways of handling gaps and islands problems, covering multiple solutions to each problem and discussing both their logic and performance. The chapter concludes with a summary of the solutions.

#### *Description of gaps and islands problems*

Gaps and islands problems involve missing values in a sequence. Solving the gaps problem requires finding the ranges of missing values, whereas solving the islands problem involves finding the ranges of existing values.

 The sequences of values in gaps and islands problems can be numeric, such as a sequence of order IDs, some of which were deleted. An example of the gaps problem in this case would be finding the ranges of deleted order IDs. An example of the islands problem would be finding the ranges of existing IDs.

 The sequences involved can also be temporal, such as order dates, some of which are missing due to inactive periods (weekends, holidays). Finding periods of inactivity is an example of the gaps problem, and finding periods of activity is an example of the islands problem. Another example of a temporal sequence is a process that needs to report every fixed interval of time that it is online (for example, every 4 hours). Finding unavailability and availability periods is another example of gaps and islands problems.

 Besides varying in terms of the data type of the values (numeric and temporal), sequences can also vary in terms of the uniqueness of values. For example, the sequence can have unique values, that is, unique keys, or non-unique values, that is, order dates. When discussing solutions, for simplicity's sake I'll present them against a numeric sequence with unique values. I'll explain the changes you need to make to apply the solution to the variants.

#### *Sample data and desired results*

To demonstrate the logical aspects of the solutions to the gaps and islands problems, I'll use a table called NumSeq. Run the code in listing 1 to create the table NumSeq and populate it with sample data.

```
SET NOCOUNT ON;
USE tempdb;
-- dbo.NumSeq (numeric sequence with unique values, interval: 1)
IF OBJECT_ID('dbo.NumSeq', 'U') IS NOT NULL
  DROP TABLE dbo.NumSeq;
CREATE TABLE dbo.NumSeq
(
  seqval INT NOT NULL CONSTRAINT PK_NumSeq PRIMARY KEY
);
INSERT INTO dbo.NumSeq(seqval) VALUES(2);
INSERT INTO dbo.NumSeq(seqval) VALUES(3);
INSERT INTO dbo.NumSeq(seqval) VALUES(11);
INSERT INTO dbo.NumSeq(seqval) VALUES(12);
INSERT INTO dbo.NumSeq(seqval) VALUES(13);
INSERT INTO dbo.NumSeq(seqval) VALUES(31);
INSERT INTO dbo.NumSeq(seqval) VALUES(33);
INSERT INTO dbo.NumSeq(seqval) VALUES(34);
INSERT INTO dbo.NumSeq(seqval) VALUES(35);
INSERT INTO dbo.NumSeq(seqval) VALUES(42);
  Listing 1 Code creating and populating table NumSeq
```
The column seqval is a unique column that holds the sequence values. The sample data represents a sequence with ten unique values with four gaps and five islands. The solutions to the gaps problem should return the ranges of missing values, as table 1 shows.

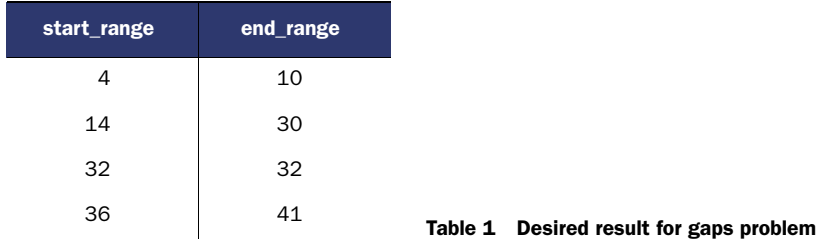

The solutions to the islands problem should return the ranges of existing values, as table 2 shows.

 When discussing performance, I'll provide information based on tests I did against a table called BigNumSeq with close to 10,000,000 rows, representing a numeric sequence with unique values, with 10,000 gaps. Run the code in listing 2 to create the

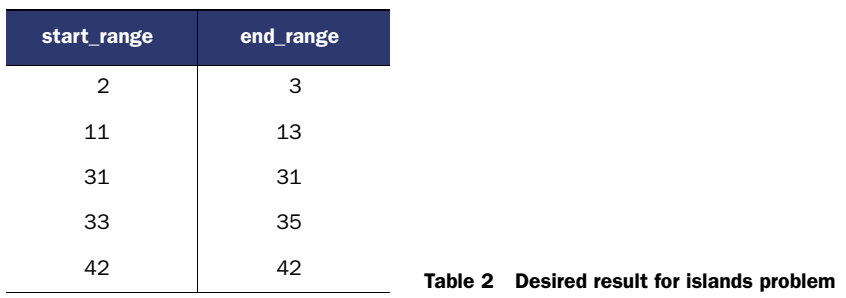

BigNumSeq table and populate it with sample data. Note that it may take a few minutes for this code to finish.

```
-- dbo.BigNumSeq (big numeric sequence with unique values, interval: 1)
IF OBJECT_ID('dbo.BigNumSeq', 'U') IS NOT NULL
  DROP TABLE dbo.BigNumSeq;
CREATE TABLE dbo.BigNumSeq
(
   seqval INT NOT NULL CONSTRAINT PK_BigNumSeq PRIMARY KEY
);
-- Populate table with values in the range 1 through to 10,000,000
-- with a gap every 1000 (total 10,000 gaps)
WITH
L0 AS(SELECT 1 AS c UNION ALL SELECT 1),
L1 AS(SELECT 1 AS c FROM L0 AS A, L0 AS B),
L2 AS(SELECT 1 AS c FROM L1 AS A, L1 AS B),
L3 AS(SELECT 1 AS c FROM L2 AS A, L2 AS B),
L4 AS(SELECT 1 AS c FROM L3 AS A, L3 AS B),
L5 AS(SELECT 1 AS c FROM L4 AS A, L4 AS B),
Nums AS(SELECT ROW_NUMBER() OVER(ORDER BY (SELECT 0)) AS n FROM L5)
INSERT INTO dbo.BigNumSeq WITH(TABLOCK) (seqval)
   SELECT n
  FROM Nums
  WHERE n <= 10000000
    AND n % 1000 <> 0;
  Listing 2 Code creating and populating the BigNumSeq table
```
Now that you understand the problems and the desired results and have created and populated the sample tables, you are ready to start working on solutions. I encourage you to come up with your own solutions and test and tune them against the big table before you look at my solutions.

## *Solutions to gaps problem*

I'll present four solutions to the gaps problem: two using subqueries, one using ranking calculations, and (how can I not?) one using the notorious cursors. I'll conclude this section with a performance summary.

#### *Gaps—solution 1 using subqueries*

Listing 3 shows the first solution to the gaps problem.

```
SELECT<sup></sup>
   seqval + 1 AS start_range,
   (SELECT MIN(B.seqval)
   FROM dbo.NumSeq AS B
  WHERE B.seqval > A.seqval) - 1 AS end_range
FROM dbo.NumSeq AS A
WHERE NOT EXISTS
   (SELECT *
   FROM dbo.NumSeq AS B
    WHERE B.seqval = A.seqval + 1)
   AND seqval < (SELECT MAX(seqval) FROM dbo.NumSeq);
  Listing 3 Gaps-solution 1 using subqueries
```
This solution is based on subqueries. In order to understand it you should first focus on the filtering activity in the WHERE clause and then proceed to the activity in the SELECT list. The purpose of the NOT EXISTS predicate in the WHERE clause is to filter only points that are a point before a gap. You can identify a point before a gap when you see that for such a point, the value plus 1 doesn't exist in the sequence. The purpose of the second predicate in the WHERE clause is to filter out the maximum value from the sequence because it represents the point before infinity, which does not concern us.

 That filter left only points that are a point before a gap. What remains is to relate to each such point the next point that exists in the sequence. A subquery in the SELECT list is used to return for each point the minimum value that is greater than the current point. This is one way to implement the concept of *next* in SQL.

 Each pair is made of a point before a gap, and the next point that exists in the sequence represents a pair of values bounding a gap. To get the start and end points of the gap, add 1 to the point before the gap, and subtract 1 from the point after the gap.

 This solution performs well, and I must say that I'm a bit surprised by the efficiency of the execution plan for this query. Against the BigNumSeq table, this solution ran for only about 8 seconds on my system, and incurred 62,262 logical reads. To filter points before gaps, I expected that the optimizer would apply an index seek per each of the 10,000,000 rows, which could have meant over 30 million random reads. Instead, it performed two ordered scans of the index, costing a bit over 30,000 sequential reads, and applying a merge join between the two inputs for this purpose. For each of the 10,000 rows that remain (for the 10,000 points before gaps), an index seek is used to return the next existing point. Each such seek costs 3 random reads for the three levels in the index b-tree, amounting in total to about 30,000 random reads. The total number of logical reads is 62,262 as mentioned earlier. If the number of gaps is fairly small, as in our case, this solution performs well.

 To apply the solution to a temporal sequence, instead of using +1 or -1 to add or subtract the interval 1 from the integer sequence value, use the DATEADD function to add or subtract the applicable temporal interval from the temporal sequence.

 To apply the solution to a sequence with duplicates, you have several options. One option is to substitute the reference to the table that is aliased as A with a derived table based on a query that removes duplicates: (SELECT DISTINCT seqval FROM dbo.TempSeq) AS A. Another option is to add a DISTINCT clause to the SELECT list.

#### *Gaps—solution 2 using subqueries*

Listing 4 shows the second solution for the gaps problem.

```
SELECT cur + 1 AS start_range, nxt - 1 AS end_range
    FROM (SELECT
           seqval AS cur,
            (SELECT MIN(B.seqval)
             FROM dbo.NumSeq AS B
             WHERE B.seqval > A.seqval) AS nxt
          FROM dbo.NumSeq AS A) AS D
WHERE nxt - cur > 1;
  Listing 4 Gaps—solution 2 using subqueries
```
As with solution 1, this solution is also based on subqueries. The logic of this solution is straightforward. The query that defines the derived table D uses a subquery in the SELECT list to produce current-next pairs. That is, for each current value, the subquery returns the minimum value that is greater than the current. The current value is aliased as cur, and the next value is aliased as nxt. The outer query filters the pairs in which the difference is greater than 1, because those pairs bound gaps. By adding 1 to cur and subtracting 1 from nxt, you get the gap starting and ending points. Note that the maximum value in the table (the point before infinity) will get a NULL back from the subquery, the difference between cur and nxt will yield a NULL, the predicate NULL > 1 will yield UNKNOWN, and the row will be filtered out. That's the behavior we want for the point before infinity. It is important to always think about the three-valued logic and ensure that you get desired behavior; and if you don't, you need to add logic to get the behavior you are after.

 The performance measures for this solution are not as good as solution 1. The plan for this query shows that the index is fully scanned to retrieve the current values, amounting to about 16,000 sequential reads. Per each of the 10,000,000 current values, an index seek operation is used to return the next value to produce the currentnext pairs. Those seeks are the main contributor to the cost of this plan, as they amount to about 30,000,000 random reads. This query ran for about 48 seconds on my system, and incurred 31,875,478 logical reads.

 To apply the solution to a temporal sequence, use the DATEADD function instead of using +1 and -1 and the DATEDIFF function to calculate the difference between cur and nxt.

 To apply the solution to a sequence with duplicates, use guidelines similar to those in the previous solution.

#### *Gaps—solution 3 using ranking functions*

Listing 5 shows the third solution to the gaps problem.

```
WITH C AS
(
  SELECT seqval, ROW_NUMBER() OVER(ORDER BY seqval) AS rownum
  FROM dbo.NumSeq
)
SELECT Cur.seqval + 1 AS start_range, Nxt.seqval - 1 AS end_range
FROM C AS Cur
  JOIN C AS Nxt
    ON Nxt.rownum = Cur.rownum + 1
WHERE Nxt.seqval - Cur.\,seqval > 1;
  Listing 5 Gaps—solution 3 using ranking functions
```
This solution implements the same logic as the previous solution, but it uses a different technique to produce current-next pairs. This solution defines a common table expression (CTE) called *C* that calculates row numbers to position sequence values. The outer query joins two instances of the CTE, one representing current values, and the other representing next values. The join condition matches current-next values based on an offset of 1 between their row numbers. The filter in the outer query then keeps only those pairs with a difference greater than 1.

 The plan for this solution shows that the optimizer does two ordered scans of the index to produce row numbers for current and next values. The optimizer then uses a merge join to match current-next values. The two ordered scans of the index are not expensive compared to the seek operations done in the previous solution. However, the merge join appears to be many-to-many and is a bit expensive. This solution ran for 24 seconds on my system, and incurred 32,246 logical reads.

 To apply the solution to a temporal sequence, use the DATEADD function instead of using +1 and -1, and the DATEDIFF function to calculate the difference between Nxt.seqval and Cur.seqval.

 To apply the solution to a sequence with duplicates, use the DENSE\_RANK function instead of ROW\_NUMBER, and add DISTINCT to the SELECT clause of the inner query.

#### *Gaps—solution 4 using cursors*

Listing 6 shows the fourth solution to the gaps problem.

```
Listing 6 Gaps—solution 4 using cursors
```
SET NOCOUNT ON;

```
DECLARE @seqval AS INT, @prvseqval AS INT;
DECLARE @Gaps TABLE(start_range INT, end_range INT);
```

```
DECLARE C CURSOR FAST_FORWARD FOR
   SELECT seqval FROM dbo.NumSeq ORDER BY seqval;
OPEN C;
FETCH NEXT FROM C INTO @prvseqval;
IF @@FETCH STATUS = 0 FETCH NEXT FROM C INTO @seqval;
WHILE @@FETCH STATUS = 0
BEGIN
   IF @seqval - @prvseqval > 1
     INSERT INTO @Gaps(start_range, end_range)
       VALUES(@prvseqval + 1, @seqval - 1);
   SET @prvseqval = @seqval;
   FETCH NEXT FROM C INTO @seqval;
END
CLOSE C;
DEALLOCATE C;
SELECT start_range, end_range FROM @Gaps;
```
This solution is based on cursors, which represent the ordered sequence values. The code fetches the ordered sequence values from the cursor one at a time, and identifies a gap whenever the difference between the previous and current values is greater than one. When a gap is found, the gap information is stored in a table variable. When finished with the cursor, the code queries the table variable to return the gaps.

 This solution is a good example of the overhead involved with using cursors. The I/O work involved here is a single ordered scan of the index, amounting to 16,123 logical reads. However, there's overhead involved with each record manipulation that is multiplied by the 10,000,000 records involved. This code ran for 250 seconds on my system and is the slowest of the solutions I tested for the gaps problem.

 To apply the solution to a temporal sequence, use the DATEADD function instead of using +1 and -1 and the DATEDIFF function to calculate the difference between @seqval and @prvseqval.

Nothing must be added to handle a sequence with duplicates.

#### *Performance summary for gaps solutions*

Table 3 shows a summary of the performance measures I got for the four solutions presented.

| <b>Solution</b>                    | <b>Runtime in seconds</b> | Logical reads |
|------------------------------------|---------------------------|---------------|
| Solution 1—using subqueries        | 8                         | 62.262        |
| Solution 2-using subqueries        | 48                        | 31,875,478    |
| Solution 3—using ranking functions | 24                        | 32.246        |
| Solution 4-using cursors           | 250                       | 16.123        |

Table 3 Performance summary of solutions to gaps problem

As you can see, the first solution using subqueries is by far the fastest, whereas the fourth solution using cursors is by far the slowest.

### *Solutions to islands problem*

I'll present four solutions to the islands problem: using subqueries and ranking calculations; using a group identifier based on subqueries; using a group identifier based on ranking calculations; and using cursors. I'll also present a variation on the islands problem, and then conclude this section with a performance summary.

#### *Islands—solution 1 using subqueries and ranking calculations*

Listing 7 shows the first solution to the islands problem.

```
WITH StartingPoints AS
(
   SELECT seqval, ROW_NUMBER() OVER(ORDER BY seqval) AS rownum
  FROM dbo.NumSeq AS A
   WHERE NOT EXISTS
     (SELECT *
     FROM dbo.NumSeq AS B
    WHERE B.seqval = A \text{.} \text{seqval} - 1)
),
EndingPoints AS
(
  SELECT seqval, ROW_NUMBER() OVER(ORDER BY seqval) AS rownum
  FROM dbo.NumSeq AS A
  WHERE NOT EXISTS
     (SELECT *
     FROM dbo.NumSeq AS B
     WHERE B.seqval = A.\text{seqval} + 1)
)
SELECT S.seqval AS start_range, E.seqval AS end_range
FROM StartingPoints AS S
  JOIN EndingPoints AS E
     ON E.rownum = S.rownum;
  Listing 7 Islands-solution 1 using subqueries and ranking calculations
```
This solution defines two CTEs—one called StartingPoints, representing starting points of islands, and one called EndingPoints, representing ending points of islands. A point is identified as a starting point if the value minus 1 doesn't exist in the sequence. A point is identified as an ending point if the value plus 1 doesn't exist in the sequence. Each CTE also assigns row numbers to position the starting/ending points. The outer query joins the CTEs by matching starting and ending points based on equality between their row numbers.

 This solution is straightforward, and also has reasonable performance when the sequence has a fairly small number of islands. The plan for this solution shows that the index is scanned four times in order—two ordered scans and a merge join are used to identify starting points and calculate their row numbers, and similar activity to identify ending points. A merge join is then used to match starting and ending points.

This query ran for 17 seconds against the BigNumSeq table, and incurred 64,492 logical reads.

 To apply the solution to a temporal sequence, use DATEADD to add or subtract the appropriate interval instead of using +1 and -1.

 As for a sequence with duplicates, the existing solution works as is; no changes are needed.

#### *Islands—solution 2 using group identifier based on subqueries*

Listing 8 shows the second solution to the islands problem.

```
SELECT MIN(seqval) AS start range, MAX(seqval) AS end range
FROM (SELECT seqval,
         (SELECT MIN(B.seqval)
          FROM dbo.NumSeq AS B
          WHERE B.seqval >= A.seqval
            AND NOT EXISTS
              (SELECT *
               FROM dbo.NumSeq AS C
               WHERE C.seqval = B.seqval + 1)) AS grp
       FROM dbo.NumSeq AS A) AS D
GROUP BY grp;
  Listing 8 Islands—solution 2 using group identifier based on subqueries
```
This solution uses subqueries to produce, for each point, a group identifier (grp). The group identifier is a value that uniquely identifies the island. Such a value must be the same for all members of the island, and different than the value produced for other islands. When a group identifier is assigned to each member of the island, you can group the data by this identifier, and return for each group the minimum and maximum values.

 The logic used to calculate the group identifier for each current point is this: return the next point (inclusive) that is also a point before a gap. Try to apply this logic and figure out the group identifier that will be produced for each point in the NumSeq table. For the values 2, 3 the grp value that will be produced will be 3, because for both values the next point (inclusive) before a gap is 3. For the values 11, 12, 13, the next point before a gap is 13, and so on. Recall the techniques used previously to identify the next point—the minimum value that is greater than the current. In our case, the next point should be inclusive; therefore you should use the >= operator instead of the > operator. To identify a point before a gap, use a NOT EXISTS predicate that ensures that the value plus 1 doesn't exist. Now combine the two techniques and you get the next point before a gap. The query defining the derived table D does all the work of producing the group identifiers. The outer query against D is then left to group the data by grp, and return for each island the first and last sequence values.

 If you think that the logic of this solution is complex, I'm afraid its performance will not comfort you. The plan for this query is horrible—it scans the 10,000,000 sequence values, and for each of those values it does expensive work that involves a merge join between two inputs that identifies the next point before a gap. I aborted the execution of this query after letting it run for about 10 minutes.

#### *Islands—solution 3 using group identifier based on ranking calculations*

Listing 9 shows the third solution.

Listing 9 Islands—solution 3 using group identifier based on ranking calculations

```
SELECT MIN(seqval) AS start_range, MAX(seqval) AS end_range
FROM (SELECT seqval, seqval - ROW_NUMBER() OVER(ORDER BY seqval) AS grp
      FROM dbo.NumSeq) AS D
GROUP BY grp;
```
This solution is similar to solution 2 in the sense that it also calculates a group identifier that uniquely identifies the island; however this solution is dramatically simpler and more efficient. The group identifier is calculated as the difference between the sequence value and a row number that represents the position of the sequence value. Within an island, both the sequence values and the row numbers keep incrementing by the fixed interval of 1. Therefore, the difference between the two is constant. When moving on to the next island, the sequence value increases by more than 1, while the row number increases by 1. Therefore, the difference becomes higher than the previous island. Each island will have a higher difference than the previous island. Note that the last two characteristics that I described of this difference (constant within an island, and different for different islands) are the exact requirements we had for the group identifier. Hence, you can use this difference as the group identifier. As in solution 2, after the group identifier is calculated, you group the data by this identifier, and for each group, return the minimum and maximum values.

 For performance, this solution is efficient because it required a single ordered scan of the index to calculate the row numbers, and an aggregate operator for the grouping activity. It ran for 10 seconds against the BigNumSeq table on my system and incurred 16,123 logical reads.

 To apply this solution to a temporal sequence, subtract from the sequence value as many temporal intervals as the row number representing the position of the sequence value. The logic is similar to the integer sequence, but instead of getting a unique integer per island, you will get a unique time stamp for each island. For example, if the interval of the temporal sequence is 4 hours, substitute the expression seqval - ROW\_NUMBER() OVER(ORDER BY seqval) AS grp in listing 9 with the expression DATEADD(hour, -4 \* ROW\_NUMBER() OVER(ORDER BY seqval), seqval) AS grp.

 For a numeric sequence with duplicates, the trick is to have the same rank for all duplicate occurrences. This can be achieved by using the DENSE\_RANK function instead of ROW\_NUMBER. Simply substitute the expression seqval - ROW\_NUMBER() OVER(ORDER BY seqval) AS grp in listing 9 with the expression seqval - DENSE\_RANK() OVER(ORDER BY seqval) AS grp.

#### *Islands—solution 4 using cursors*

For kicks, and for the sake of completeness, listing 10 shows the fourth solution, which is based on cursors.

```
SET NOCOUNT ON;
DECLARE @seqval AS INT, @prvseqval AS INT, @first AS INT;
DECLARE @Islands TABLE(start range INT, end range INT);
DECLARE C CURSOR FAST_FORWARD FOR
   SELECT seqval FROM dbo.NumSeq ORDER BY seqval;
OPEN C;
FETCH NEXT FROM C INTO @seqval;
SET @first = @seqval;
SET @prvseqval = @seqval;
WHILE @@FETCH STATUS = 0
BEGIN
  IF @seqval - @prvseqval > 1
 BEGIN
     INSERT INTO @Islands(start_range, end_range)
      VALUES(@first, @prvseqval);
    SET @first = @seqval;
  END
   SET @prvseqval = @seqval;
   FETCH NEXT FROM C INTO @seqval;
END
IF @first IS NOT NULL
   INSERT INTO @Islands(start_range, end_range)
     VALUES(@first, @prvseqval);
CLOSE C;
DEALLOCATE C;
SELECT start_range, end_range FROM @Islands;
  Listing 10 Islands—solution 4 using cursors
```
The logic of this solution is to scan the sequence values in order, and at each point, check if the difference between the previous value and the current is greater than 1. If it is, you know that the last island ended with the previous value closed, and a new one just started with the current value. As expected, the performance of this solution is not good—it ran for 217 seconds on my system.

#### *Variation on the islands problem*

Before I present a performance summary for the different solutions, I want to show a variation on the islands problem, and a solution based on the fast technique with the ranking calculation. I'll use a table called *T1* with new sample data to discuss this problem. Run the code in listing 11 to create the table T1 and populate it with sample data.

```
SET NOCOUNT ON;
USE tempdb;
IF OBJECT_ID('dbo.T1') IS NOT NULL
  DROP TABLE dbo.T1;
CREATE TABLE dbo.T1
(
 id INT NOT NULL PRIMARY KEY.
  val VARCHAR(10) NOT NULL
);
GO
INSERT INTO dbo.T1(id, val) VALUES(2, 'a');
INSERT INTO dbo.T1(id, val) VALUES(3, 'a');
INSERT INTO dbo.T1(id, val) VALUES(5, 'a');
INSERT INTO dbo.T1(id, val) VALUES(7, 'b');
INSERT INTO dbo.T1(id, val) VALUES(11, 'b');
INSERT INTO dbo.T1(id, val) VALUES(13, 'a');
INSERT INTO dbo.T1(id, val) VALUES(17, 'a');
INSERT INTO dbo.T1(id, val) VALUES(19, 'a');
INSERT INTO dbo.T1(id, val) VALUES(23, 'c');
INSERT INTO dbo.T1(id, val) VALUES(29, 'c');
INSERT INTO dbo.T1(id, val) VALUES(31, 'a');
INSERT INTO dbo.T1(id, val) VALUES(37, 'a');
INSERT INTO dbo.T1(id, val) VALUES(41, 'a');
INSERT INTO dbo.T1(id, val) VALUES(43, 'a');
INSERT INTO dbo.T1(id, val) VALUES(47, 'c');
INSERT INTO dbo.T1(id, val) VALUES(53, 'c');
INSERT INTO dbo.T1(id, val) VALUES(59, 'c');
  Listing 11 Code creating and populating table T1
```
This variation involves two attributes: one represents a sequence (id in our case), and the other represents a kind of status (val in our case). The task at hand is to identify the starting and ending sequence point (id) of each consecutive status (val) segment. Table 4 shows the desired output.

 This is a variation on the islands problem. Listing 12 shows the solution to this problem.

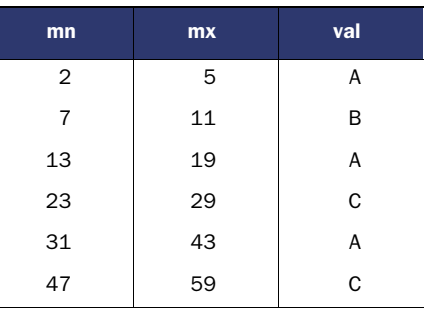

Table 4 Desired result for variation on the islands problem

```
WITH C AS
(
   SELECT id, val,
     ROW_NUMBER() OVER(ORDER BY id)
      - ROW NUMBER() OVER(ORDER BY val, id) AS grp
   FROM dbo.T1
)
SELECT MIN(id) AS mn, MAX(id) AS mx, val
FROM C
GROUP BY val, grp
ORDER BY mn;
  Listing 12 Solution to variation on the islands problem
```
The query defining the CTE C calculates the difference between a row number representing id ordering and a row number representing val, id ordering, and calls that difference grp. Within each consecutive status segment, the difference will be constant, and smaller than the difference that will be produced for the next consecutive status segment. In short, the combination of status (val) and that difference uniquely identifies a consecutive status segment. What's left for the outer query is to group the data by val and grp, and return for each group the status (val), and the minimum and maximum ids.

#### *Performance summary for islands solutions*

Table 5 shows a summary of the performance measures I got for the four solutions presented.

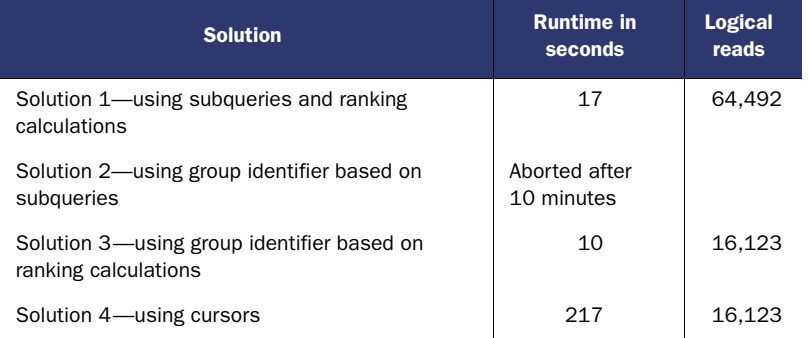

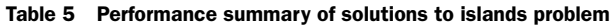

As you can see, solution 3 that uses the row number function to calculate a group identifier is the fastest. Solution 4 using a cursor is slow, but not the slowest. Solution 2 that uses subqueries to calculate a group identifier is the slowest.

#### *Summary*

In this chapter I explained gaps and islands problems and provided different solutions to those problems. I compared the performance of the different solutions and as

you could see, the performance of the solutions varied widely. The common theme was that the cursors performed badly, and the solutions that were based on ranking calculations performed either reasonably or very well. Some of the solutions based on subqueries performed well, whereas some not so well.

 One of my goals in this chapter was to cover the specifics of the gaps and islands problems and identify good performing solutions. However, I also had an additional goal. It is common to find that for any given querying problem there are several possible solutions that will vary in complexity and performance. I wanted to emphasize the importance of producing multiple solutions, and analyzing and comparing their logic and performance.

# *About the author*

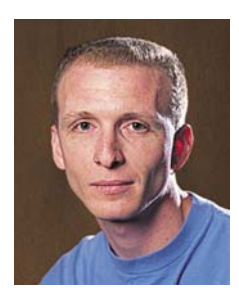

Itzik Ben-Gan is a Mentor and Co-Founder of Solid Quality Mentors. A SQL Server Microsoft MVP (Most Valuable Professional) since 1999, Itzik has delivered numerous training events around the world focused on T-SQL Querying, Query Tuning, and Programming. Itzik is the author of several books, including *Microsoft SQL Server 2008: T-SQL Fundamentals, Inside Microsoft SQL Server 2008: T-SQL Querying,* and *Inside Microsoft SQL Server 2008: T-SQL Programming*. He has written many articles for SQL Server Magazine as well as articles and white papers for MSDN. Itzik's speaking activities include TechEd,

DevWeek, SQLPASS, SQL Server Magazine Connections, various user groups around the world, and Solid Quality Mentors' events, to name a few. Itzik is the author of Solid Quality Mentors' Advanced T-SQL Querying, Programming and Tuning and T-SQL Fundamentals courses along with being a primary resource within the company for their T-SQL related activities.

# SQL SERVER MVP DEEP DIVES

EDITORS: Paul Nielsen • Kalen Delaney • Greg Low • Adam Machanic • Paul S. Randal • Kimberly L. Tripp TECHNICAL EDITOR: Rod Colledge

T his is no ordinary SQL Server book. In *SQL Server MVP Deep Dives*, the world's leading experts and practitioners offer a masterful collection of techniques and best practices for SQL Server development and administration. 53 MVPs each pick an area of passionate interest to them and then share their insights and practical know-how with you.

*SQL Server MVP Deep Dives* is organized into five parts: Design and Architecture, Development, Administration, Performance Tuning and Optimization, and Business Intelligence. In each, you'll find concise, brilliantly clear chapters that take on key topics like mobile data strategies, Dynamic Management Views, or query performance.

# What's Inside

- Topics important for SQL Server pros
- Accessible to readers of all levels
- New features of SQL Server 2008

Whether you're just getting started with SQL Server or you're an old master looking for new tricks, this book belongs on your bookshelf.

The authors of this book have generously donated 100% of their royalties to support War Child International.

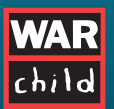

War Child works in conflict areas around the world, advancing the cause of peace by helping hundreds of thousands of children every year. Visit www.warchild.org for more information.

For online access to the authors go to manning.com/SQLServerMVPDeepDives. For a free ebook for owners of this book, see insert.

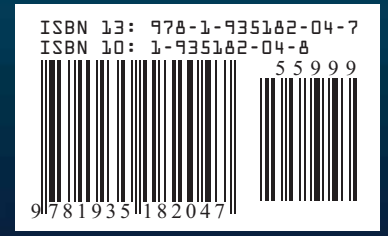

\$59.99 / Can \$74.99 [INCLUDING eBOOK] MANNING